## Exporting your Google Data

Google now offers two options to take data from your school G S uite account. Y ou can use one or both of these tools depending on the data you want to keep and you will not remove files from your current school G S uite account.

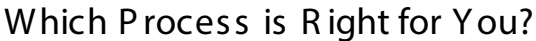

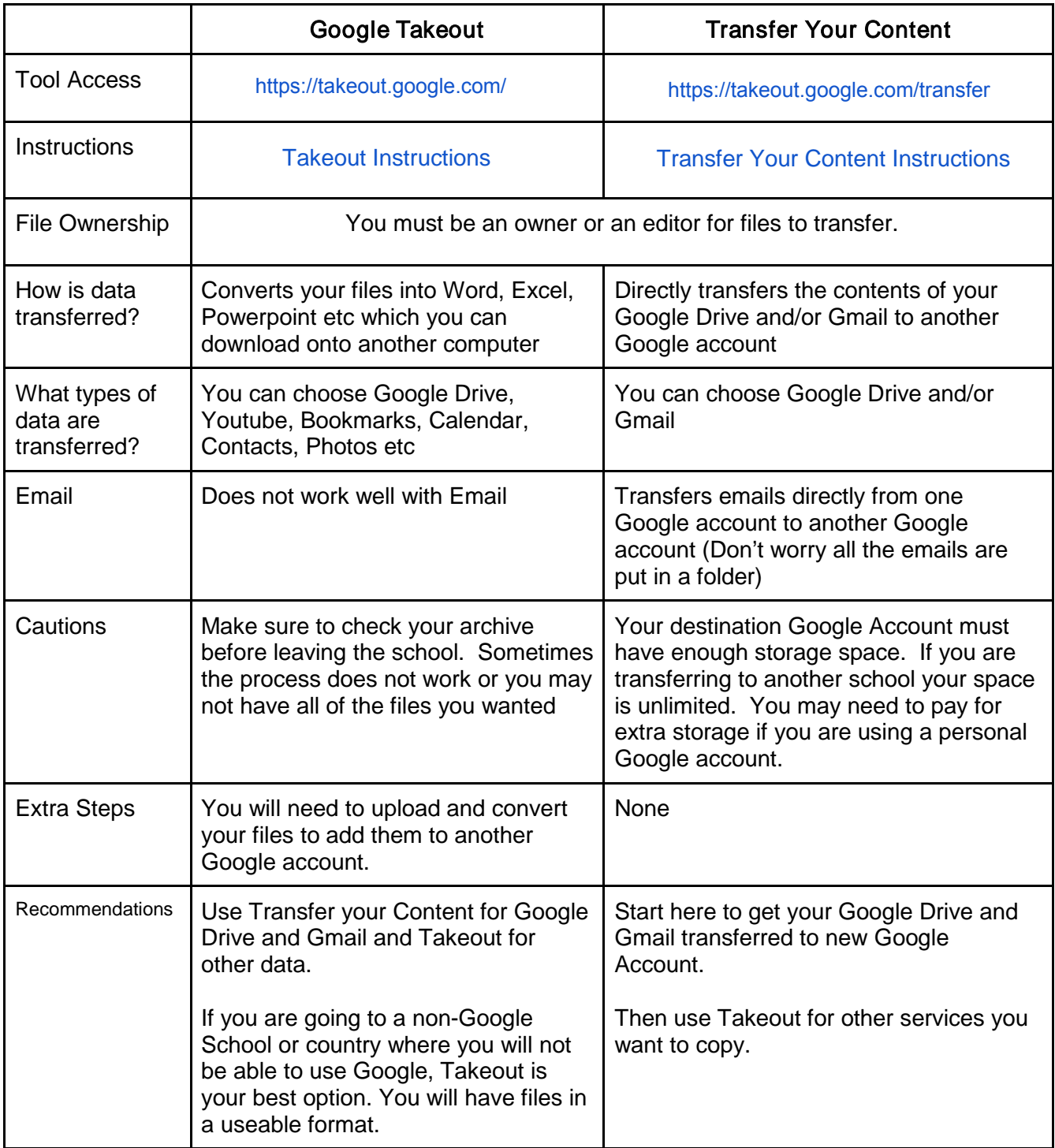